# **OPEN DRIVE OPEN DRIVE**

*Applicazione n°007 Posizionatore Interpolato via CAN BUS*

### **INDICE**

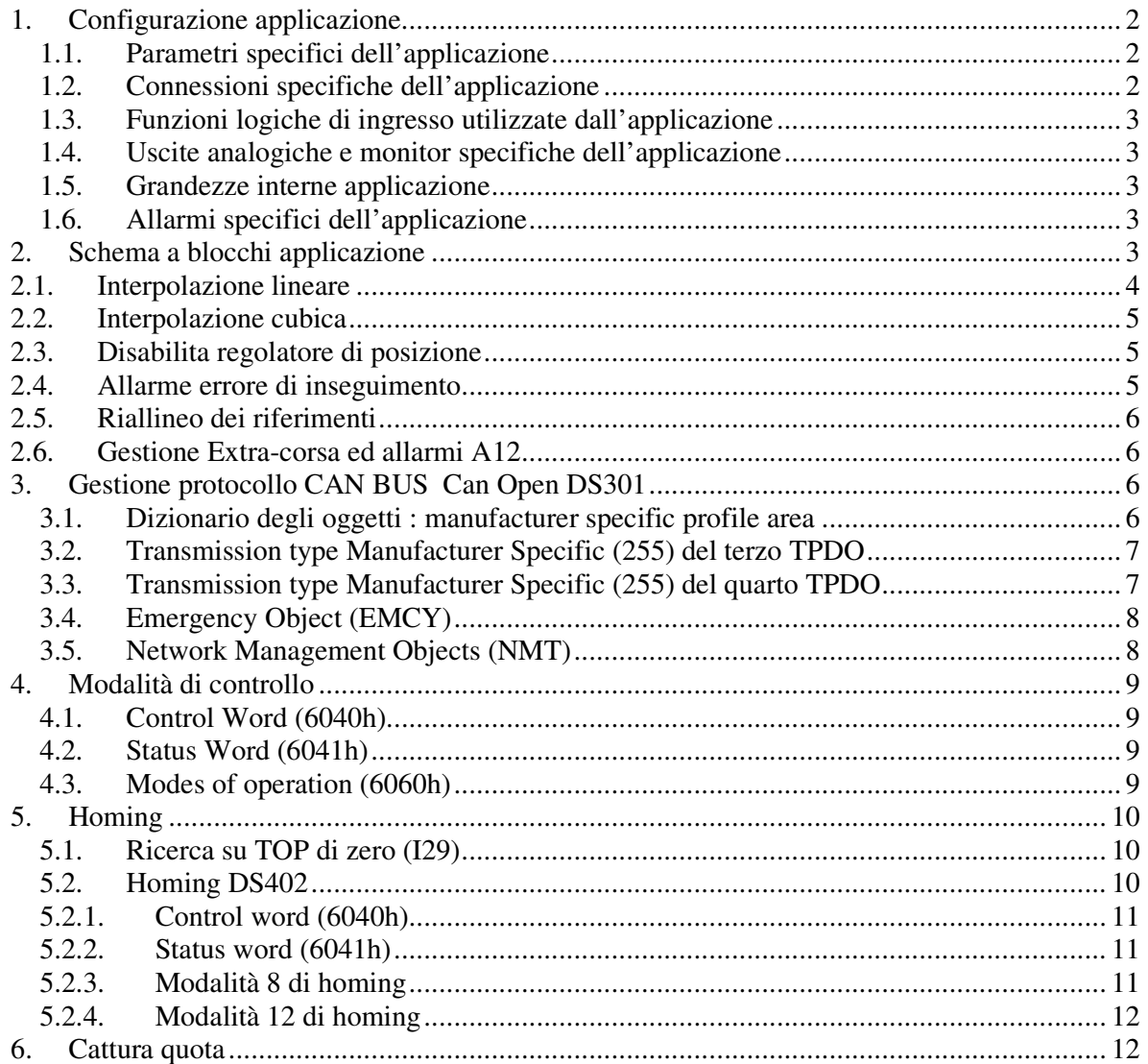

Con questa applicazione l'OPEN DRIVE è in grado di inseguire un riferimento di spazio inviato via CAN bus in real-time. La quote di spazio sono espresse in 32 bit con i 16 bit più significativi che rappresentano il numero di giri ed i 16 bit meno significativi la posizione relativa al giro corrente. Gli eventuali riferimenti di velocità si esprimono in 32 bit con la medesima normalizzazione delle quote, intese al secondo, per cui 65536 corrisponde ad 1 giro al secondo.

La sincronizzazione viene effettuata utilizzando l'apposito oggetto previsto dal CAN Open DS301, ovvero il "**Synchronisation Object (SYNC)**" che dovrà essere periodicamente generato dalla scheda di controllo assi con un periodo temporale che dovrà essere impostato nell'oggetto 1006h "**Communication cycle period**" del Communication Profile del convertitore.

Il convertitore potrà eseguire un'interpolazione lineare o cubica (selezionabile con C93) tra le quote di riferimento ricevute, calcolandosi anche il riferimento di velocità in feed-forward.

E' stata implementata una funzione di ricerca zero in base alle modalità 8 e 12 del DS402 oppure sensibile al fronte di commutazione di un ingresso logico (**I29**) con automatica trasmissione del TPDO3 se questo viene configurato con transmission-type=255 (manufacturer specific) .

E' stata implementata una funzione di cattura quota sensibile al fronte di commutazione di un ingresso logico (**I33**) che dovrà essere associato all'L.I.8 con conseguente invio del TPDO4 se questo viene configurato con transmission-type=255 (manufacturer specific). E' presente infine la gestione degli Extra-corsa (**I31** e **I32**).

# *1. Configurazione applicazione*

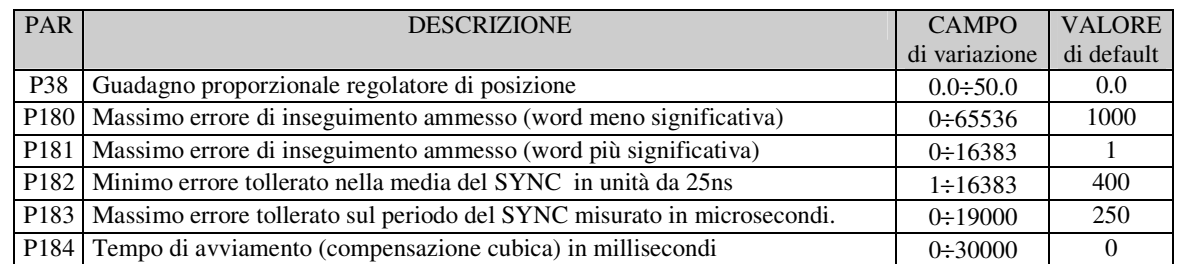

#### **1.1. Parametri specifici dell'applicazione**

## **1.2. Connessioni specifiche dell'applicazione**

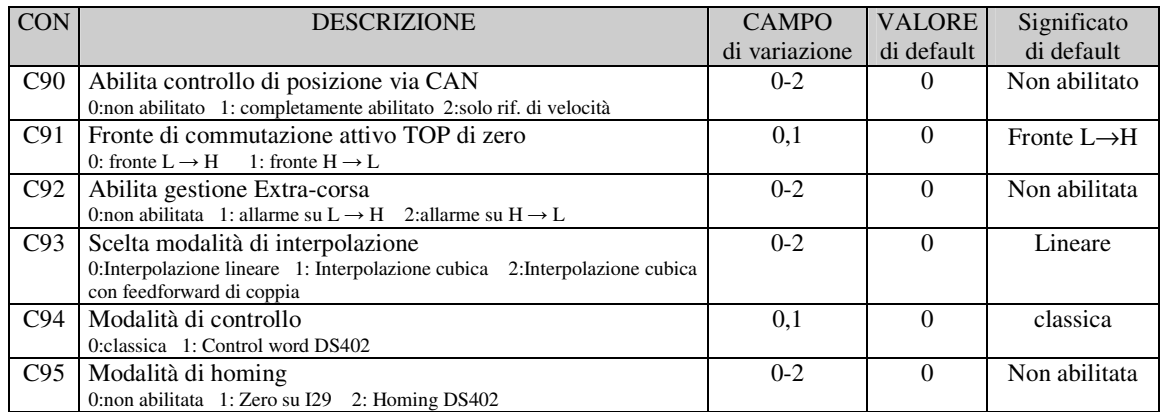

## **1.3. Funzioni logiche di ingresso utilizzate dall'applicazione**

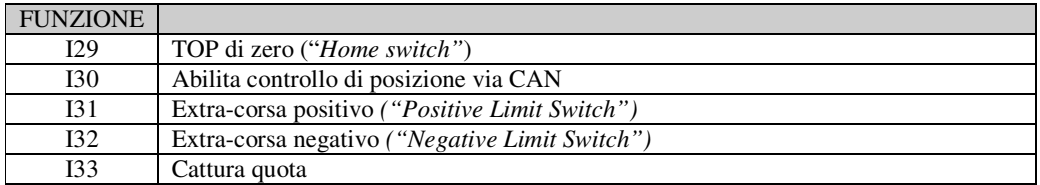

#### **1.4. Uscite analogiche e monitor specifiche dell'applicazione**

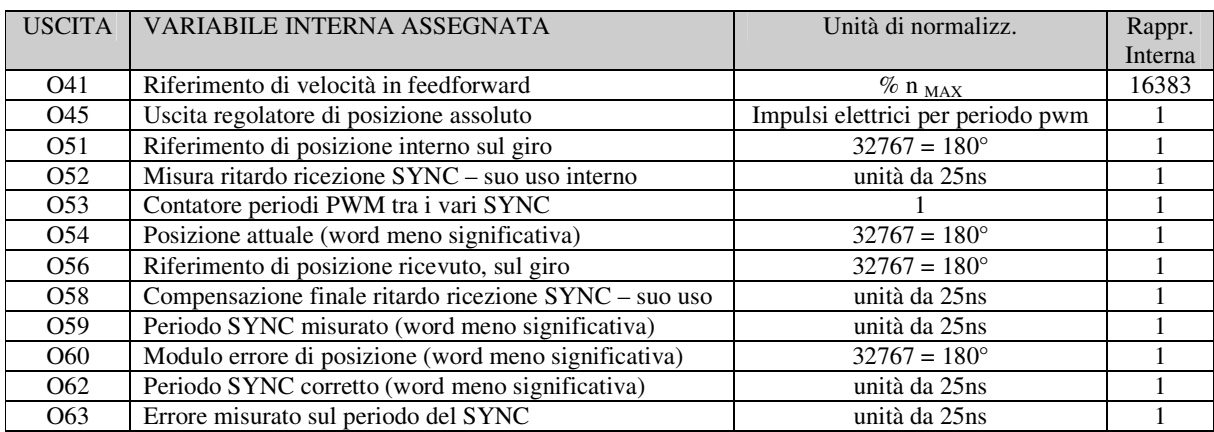

#### **1.5. Grandezze interne applicazione**

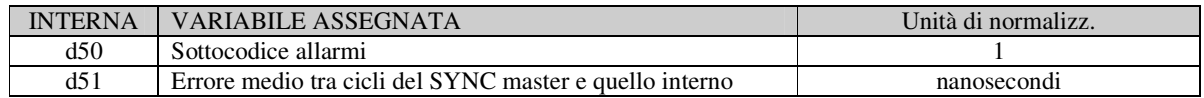

### **1.6. Allarmi specifici dell'applicazione**

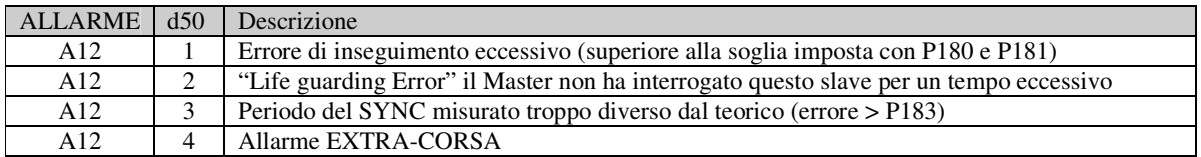

# *2. Schema a blocchi applicazione*

Il controllo di posizione via CAN bus deve essere abilitato o ponendo la connessione **C90=1** o portando a livello alto la funzione d'ingresso logico **I.30 = H** dopo averla opportunamente configurata su uno degli ingressi logici di morsettiera.

Quando il controllo di posizione è attivato genera entrambi i riferimenti di velocità verso il nucleo, come si può vedere nello schema seguente:

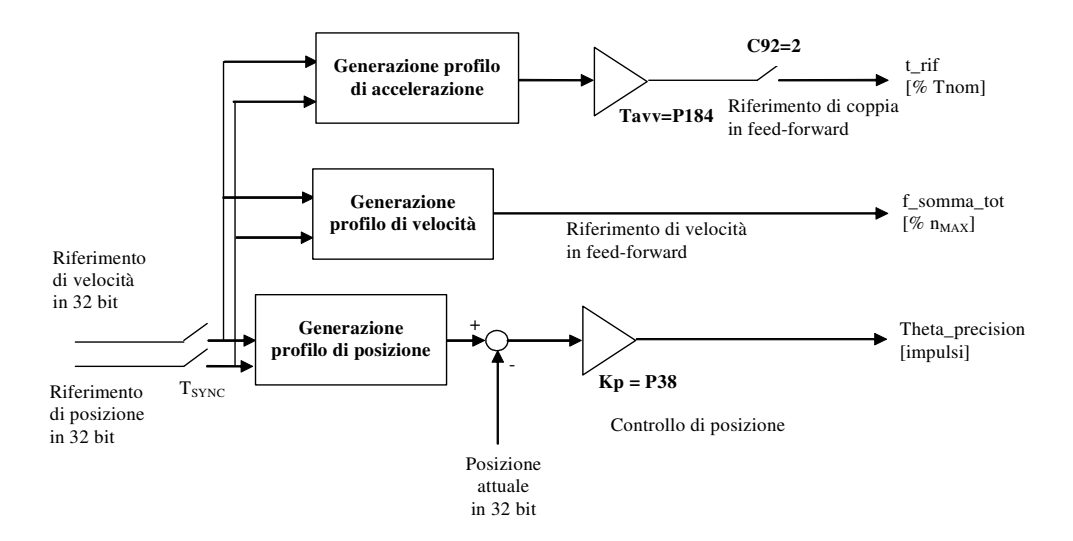

Per ottenere un buon comportamento dinamico agire sui guadagni del regolatore di velocità Kp=P31, Ta=P32 e Tf=P33 e sul guadagno proporzionale del regolatore di posizione Kp = P38. Tutti questi guadagni sono espressi in unità ingegneristiche. Per quanto riguarda la normalizzazione del guadagno proporzionale Kp del regolatore di posizione, vale il seguente enunciato: " Ponendo il Kp=1 si avrà una richiesta di velocità pari alla massima (P65) in corrispondenza di un *errore di spazio pari allo spazio percorso in un secondo alla velocità massima"*.

#### *2.1. Interpolazione lineare*

L'interpolazione lineare del profilo di posizione si seleziona ponendo **C93=0.**

In questa modalità di lavoro il convertitore si aspetta di ricevere il nuovo riferimento di posizione in 32 bit con una frequenza di aggiornamento pari al periodo del SYNC selezionato nell'oggetto 1006h "Communication cycle period" del Communication Profile del convertitore.

E' inteso che il riferimento relativo all'istante n verrà raggiunto all'istante (n+1) ovvero dopo un periodo del SYNC.

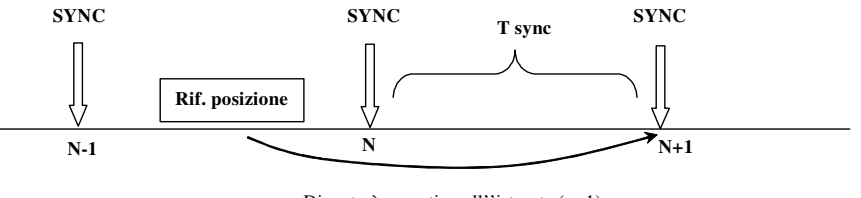

Diventerà operativo all''istrante (n+1)

Il convertitore si calcola il profilo di posizione mediante interpolazione lineare delle quote ricevute e viene calcolato anche il profilo di velocità in feed-forward che risulterà essere costante a tratti.

# *2.2. Interpolazione cubica*

L'interpolazione cubica del profilo di posizione si seleziona ponendo **C93=1o2**.

In questa modalità di lavoro il convertitore si aspetta di ricevere il nuovo riferimento di posizione in 32 bit e di velocità in 32 bit con una frequenza di aggiornamento pari al periodo del SYNC selezionato nell'oggetto 1006h "Communication cycle period" del Communication Profile del convertitore. E' inteso che il riferimento relativo all'istante n verrà raggiunto all'istante (n+1) ovvero dopo un periodo del SYNC.

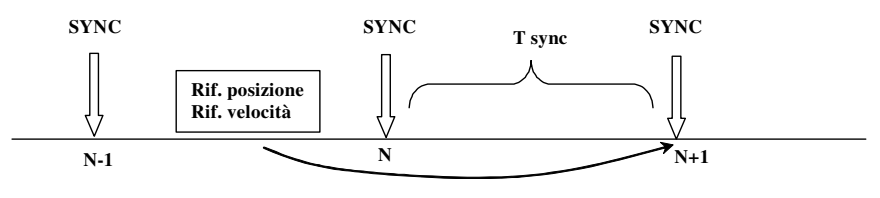

Diventeranno operativi all''istrante (n+1)

Il convertitore si calcola il profilo di posizione mediante interpolazione cubica dei riferimenti ricevuti e il profilo di velocità che risulterà quadratico.

Ponendo **C93=2** si potrà avere anche il profilo di coppia in feedforward: in questo caso si dovrà però esprimere nel parametro **P184** il Tempo di avviamento del motore + il carico per quantificare l'inerzia totale.

*" Si definisce Tempo di avviamento il tempo che impiega il motore a pieno carico a raggiungere la velocità massima impostata (P65) erogando la sua Coppia nominale"*.

## *2.3. Disabilita regolatore di posizione*

E' possibile disabilitare il regolatore di posizione ponendo **C90=2**.

In questo caso viene considerato il solo riferimento di velocità in feed-forward e sono disabilitate anche la funzioni di controllo sull'errore di inseguimento.

## *2.4. Allarme errore di inseguimento*

Mediante i parametri **P180** (word meno significativa) e **P181** (word più significativa) è possibile impostare il massimo errore tollerato positivo e negativo nell'inseguimento del riferimento di posizione. Qualora l'errore ecceda tale limite il convertitore si porterà in allarme **A12** con codice **d50=1**. Il controllo dell'errore di inseguimento viene effettuato solo se è abilitato il controllo di posizione via CAN (C90=1 o I30=H) con il convertitore in marcia.

## *2.5. Riallineo dei riferimenti*

All'accensione del convertitore, dopo un ciclo di reset iniziale di qualche secondo, viene automaticamente aggiornato il Riferimento di posizione sulla Posizione attuale misurata, questo per evitare di andare subito in allarme A12 Errore di inseguimento. Il Riferimento di velocità è portato a 0. Il riallineo viene effettuato anche se il nodo CAN non è in modalità OPERATIONAL.

# *2.6. Gestione Extra-corsa ed allarmi A12*

E' possibile abilitare questa funzione settando opportunamente C92:

C92=1 attiva il fronte  $L \rightarrow H$  di I31 e I32 C92=2 attiva il fronte  $H \rightarrow L$  di I31 e I32

Quando il convertitore è in marcia con riferimento di velocità positivo viene testato solo l'ingresso **I31**, in corrispondenza di un fronte di commutazione attivo (filtrato in hardware 2.2ms) verrà fatto intervenire l'allarme **A12 con d50=4** ed il motore verrà arrestato in sicurezza.

Viceversa se il convertitore è in marcia con riferimento di velocità negativo viene testato solo l'ingresso **I32**. Se il convertitore è fuori marcia o è in marcia con riferimento di velocità zero non viene testato alcun ingresso e quindi la funzione è automaticamente disabilitata.

All'intervento di uno qualsiasi degli allarmi A12 con  $d50 \neq 0$ , il motore verrà prima arrestato seguendo le rampe imposte con P20-P23 e solo dopo l'avvenuto arresto verrà automaticamente tolta potenza.

# *3. Gestione protocollo CAN BUS Can Open DS301*

Si rimanda alla documentazione specifica del CAN open DS301 su OPEN drive per la spiegazione delle funzioni standard implementate.

Nello specifico si ricorda che è fondamentale per il corretto funzionamento del controllo di posizione il settaggio dell'oggetto 1006h "**Communication cycle period**" del Communication Profile. Di seguito sono approfondite alcune pecularietà di questa applicazione.

## **3.1. Dizionario degli oggetti : manufacturer specific profile area**

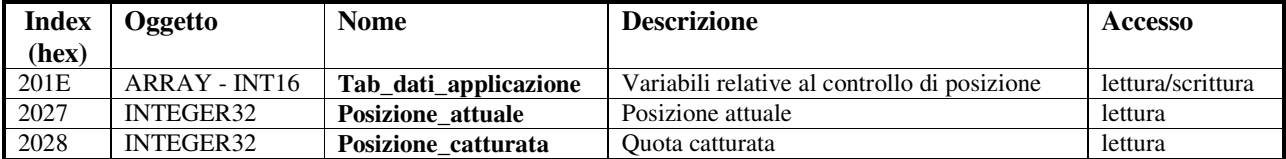

L'array "Tab\_dati\_applicazione" è utilizzato per particolareggiare lo scambio di dati nelle specifiche applicazioni. In questo caso sono gestiti i seguenti Sub-Index:

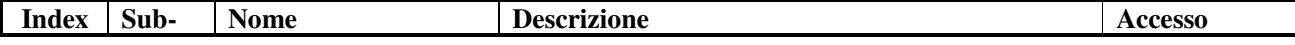

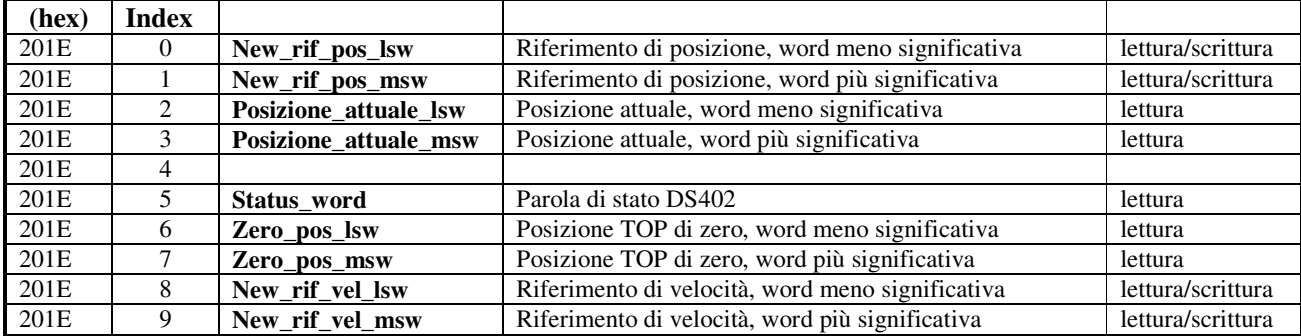

**New\_rif\_pos** (Sub-Index 0 e 1) = in questo oggetto da 32 bit bisogna scrivere il riferimento di posizione

**Posizione attuale** (Sub-Index 2 e 3) = in questo oggetto da 32 bit si può leggere la posizione attuale

**Status word** (Sub-Index 5) = secondo la standard del profilo per motion control DS402 (vedi par.4.2)

**Zero\_pos** (Sub-Index 6 e 7) = in questo oggetto da 32 bit è disponibile la quota letta sul fronte del TOP di zero

**New\_rif\_vel** (Sub-Index 8 e 9) = in questo oggetto da 32 bit bisogna scrivere il riferimento di velocità in impulsi al secondo (65536 ppr)

#### **3.2. Transmission type Manufacturer Specific (255) del terzo TPDO**

Nel terzo TPDO (communication parameter 1802h; mapping parameter 1A02h) è stata particolareggiata la transmission type Manufacturer specific (255), in modo che, se è selezionata questa modalità di invio, il TPDO3 verrà inviato solo sul fronte di commutazione attivo del TOP di zero.

#### **3.3. Transmission type Manufacturer Specific (255) del quarto TPDO**

Nel quarto TPDO (communication parameter 1803h; mapping parameter 1A03h) è stata particolareggiata la transmission type Manufacturer specific (255), in modo che, se è selezionata questa modalità di invio, il TPDO4 verrà inviato solo sul fronte di commutazione  $L \rightarrow H$  dell'ingresso I33 di cattura quota (che dovrà essere assegnato all'L.I.8).

## **3.4. Emergency Object (EMCY)**

L'oggetto emergency viene trasmesso dal convertitore quando interviene un nuovo allarme abilitato oppure quando uno o più allarmi vengono resettati. L'Emergency telegram è costituito da 8 byte come si vede nella tabella seguente:

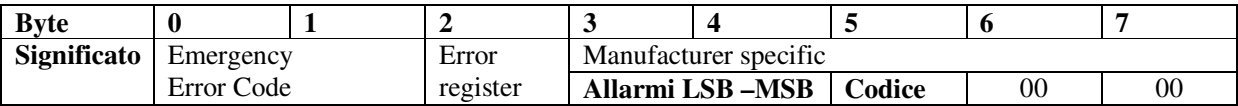

Nella nostra implementazione sono gestiti solamente 2 codici dell'Error Code :

 $00xx$  = Error Reset or No Error

 $10xx$  = Generic Error

Per quanto riguarda l'**Error register** (oggetto 1001h) vengono gestiti i seguenti bit in corrispondenza degli allarmi indicati:

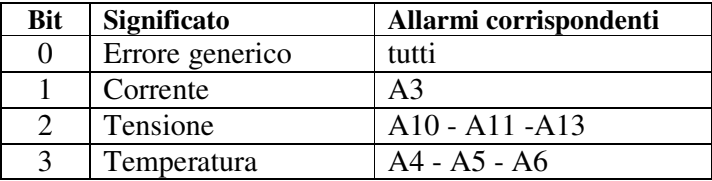

Nei byte **Manufacturer specific** sono stati assegnati i byte 3 e 4 che contengono lo stato dei vari allarmi del convertitore.

Inoltre il byte 5 contiene delle informazioni sui sottocodici d'allarme d49 e d50:

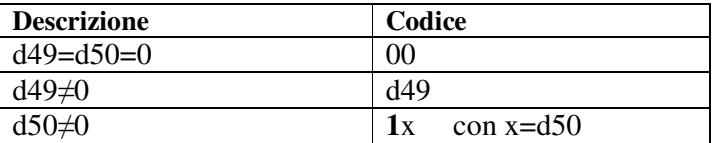

#### **3.5. Network Management Objects (NMT)**

E' stata implementata la funzione di Life guarding: il convertitore (NMT slave) può essere parametrizzato attraverso gli oggetti:

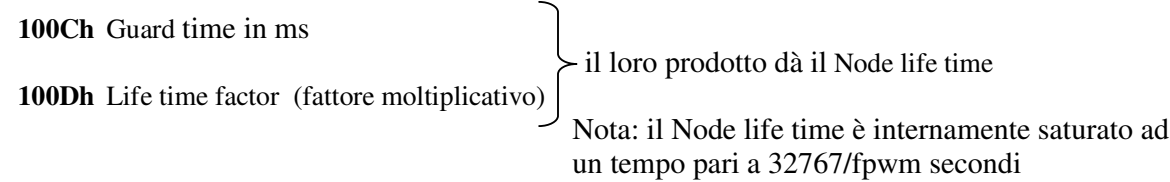

Il Life guarding è abilitato solo se il Node life time è diverso da zero, in quel caso il controllo inizia dopo aver ricevuto il primo RTR dall'NMT master. In corrispondenza di un comando di salvataggio dati di parametrizzazione del nodo CAN (oggetto **"**Store parameters (1010h)" Sub-Index 2) e/o i parametri azionamento con C63, viene disabilitato il Life guarding (dovrà farlo anche il controllo). Al successivo RTR dall'NMT master riprende il controllo.

# *4. Modalità di controllo*

Ponendo la connessione **C94=1** è possibile controllare l'azionamento utilizzando la Control Word prevista dal "**Device Profile Driver and Motion Control DS402**" **rev.2.0**.

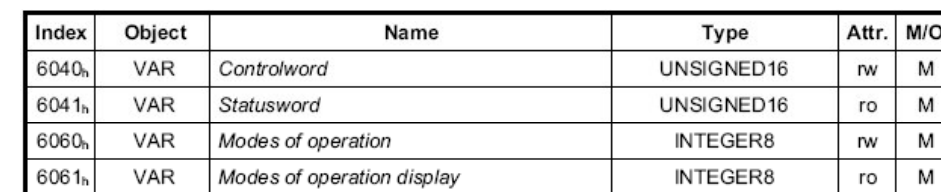

Sono gestiti i seguenti oggetti del Dizionario:

### **4.1. Control Word (6040h)**

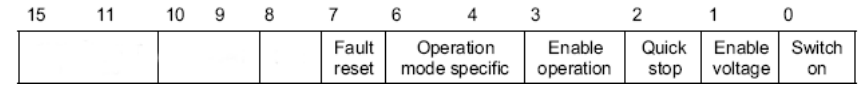

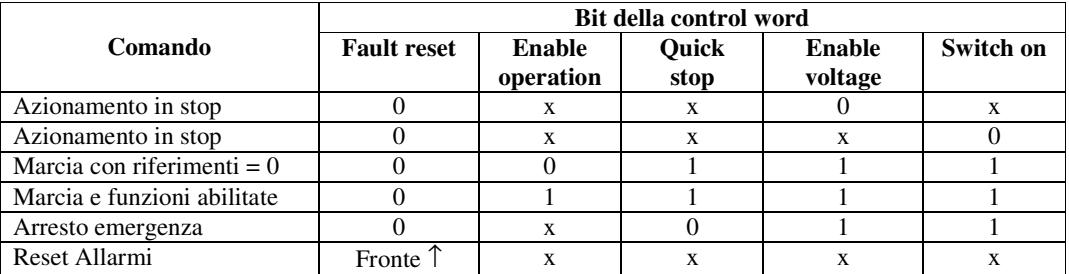

Nota: al comando di marcia sw c'è sempre in serie la marcia hw che dovrà quindi essere attiva

#### **4.2. Status Word (6041h)**

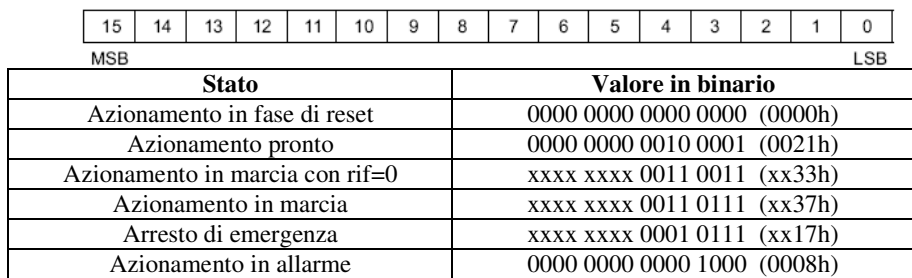

# **4.3. Modes of operation (6060h)**

Selezionando la modalità **6** corrispondente all'Homing automaticamente il sistema pone **C95=2** abilitando l'Homing Ds402. Con qualsiasi altro numero viene posto **C95=0**.

# *5. Homing*

La gestione della ricerca zero è selezionabile mediante la connessione **C95**.

#### **5.1. Ricerca su TOP di zero (I29)**

Ponendo **C95=1** si abilita una ricerca zero basata unicamente sulla gestione di una funzione logica di ingresso **I29** "Top di zero" che dovrà essere opportunamente configurata su uno degli ingressi logici disponibili in morsettiera.

La connessione **C91** permette di impostare il fronte di commutazione attivo:

C91=0 attiva il fronte  $L \rightarrow H$  di I29 C91=1 attiva il fronte  $H \rightarrow L$  di I29

Sul fronte di commutazione attivo viene memorizzata la posizione attuale nella variabile "Zero\_pos" disponibile nell'oggetto avente Index =  $201E e Sub-Index = 6 e 7$ .

E' possibile configurare il TPDO3 con la transmission type 255, in quel caso verrà inviato il TPDO3 solo in corrispondenza del refresh della variabile "Zero\_pos".

## **5.2. Homing DS402**

Ponendo **C95=2** si abilita la ricerca zero basata su alcune modalità previste dal "**Device Profile Driver and Motion Control DS402**" rev.2.0.

In particolare sono gestiti i seguenti oggetti:

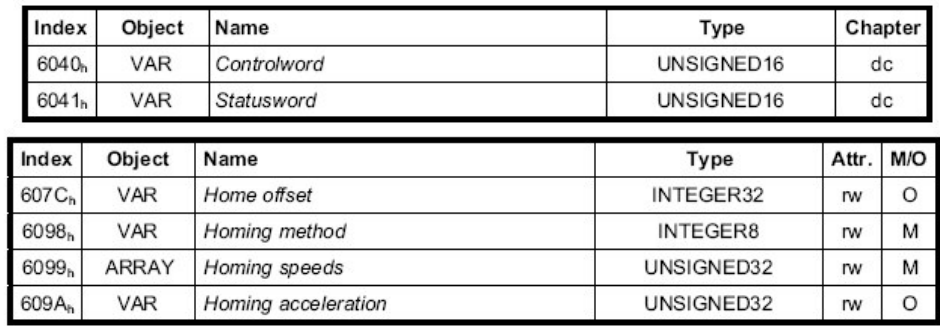

Unità di misure e limitazioni:

- **Home Offset** : **65536** impulsi per giro motore, posizione di homing relativa allo zero sensore
- **Homing method** : gestite le modalità **8** e **12**
- **Homing speeds**: gestite sia "Speed during search for switch" che "Speed during search for zero". **16384 = 100%** della velocità massima del motore (P65).
- **Homing acceleration** : impongono i tempi di rampa per andare da 0 alla velocità massima. 100 = 1 secondo

## **5.2.1. Control word (6040h)**

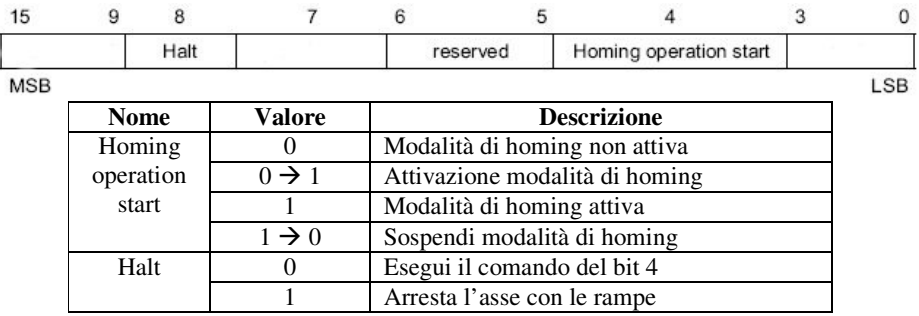

## **5.2.2.Status word (6041h)**

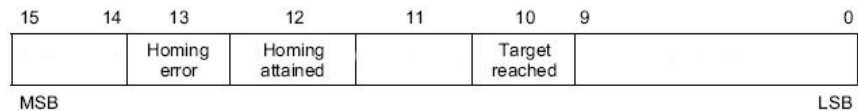

**MSB** 

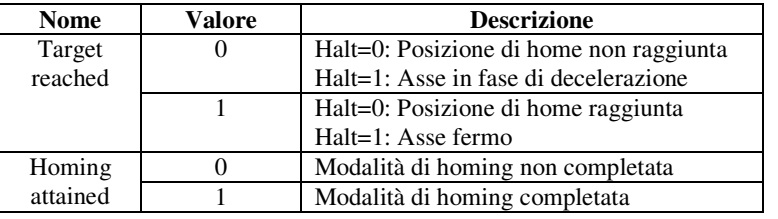

#### **5.2.3. Modalità 8 di homing**

Verso positivo di rotazione

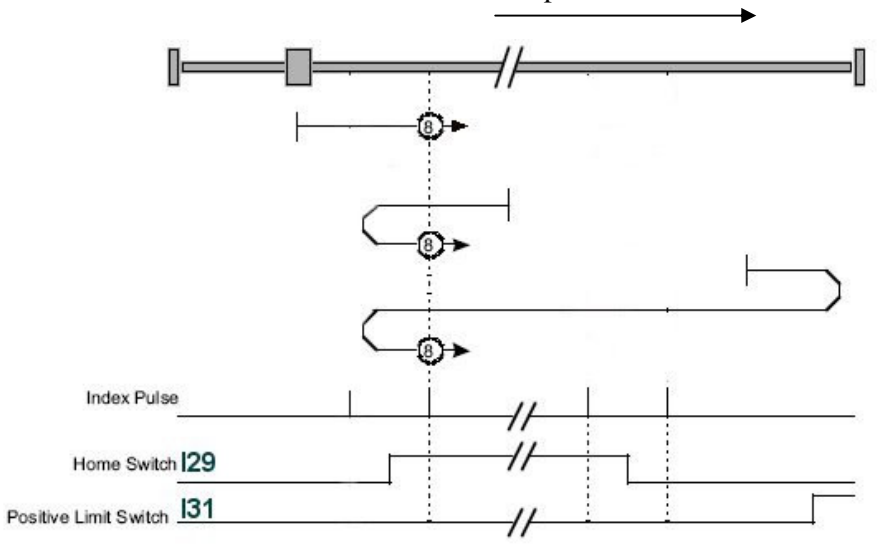

La velocità iniziale per la ricerca zero è positiva e pari all'oggetto Index=6099h Subindex=1 "Speed during search for switch". La posizione di homing corrisponde al primo impulso di zero del sensore che segue alla commutazione dell'Home switch **I29** a livello logico alto.

La velocità di ricerca zero dopo il fronte di commutazione di I29 è pari all'oggetto Index=6099h Subindex=2 "Speed during search for zero". Se alla partenza l'Home switch I29 è già attivo alto

la ricerca parte con velocità negativa fino a cercare la commutazione dell'Home switch I29 a livello basso, a quel punto la velocità viene invertita e si cerca lo zero del sensore. Se durante la ricerca dell'Home switch I29 si rileva la commutazione del Positive Limit Switch I31 verso il livello alto, la velocità viene invertita, si attende la commutazione  $0 \rightarrow 1$  e successiva  $1 \rightarrow 0$  dell'Home switch I29 per poi portarsi sullo zero del sensore con velocità positiva.

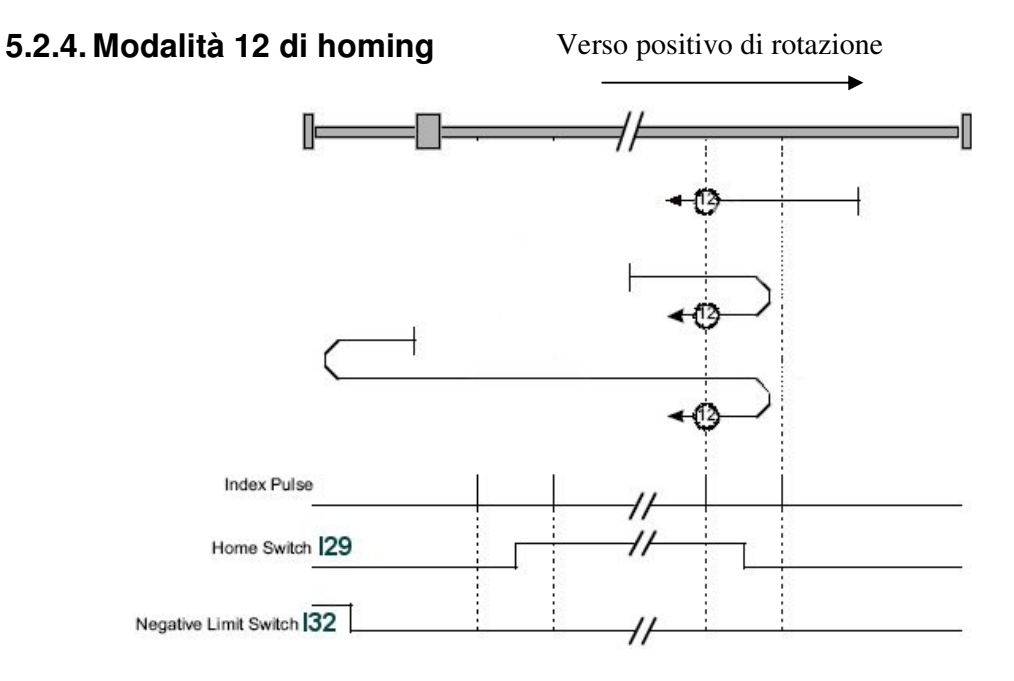

La velocità iniziale per la ricerca zero è negativa e pari all'oggetto Index=6099h Subindex=1 "Speed during search for switch". La posizione di homing corrisponde al primo impulso di zero del sensore che segue alla commutazione dell'Home switch **I29** a livello logico alto.

La velocità di ricerca zero dopo il fronte di commutazione di I29 è pari all'oggetto Index=6099h Subindex=2 "Speed during search for zero". Se alla partenza l'Home switch I29 è già attivo alto la ricerca parte con velocità positiva fino a cercare la commutazione dell'Home switch I29 a livello basso, a quel punto la velocità viene invertita e si cerca lo zero del sensore. Se durante la ricerca dell'Home switch I29 si rileva la commutazione del Negative Limit Switch I32 verso il livello alto, la velocità viene invertita, si attende la commutazione  $0 \rightarrow 1$  e successiva  $1 \rightarrow 0$  dell'Home switch I29 per poi portarsi sullo zero del sensore con velocità negativa.

# *6. Cattura quota*

La funzione di cattura quota è basata unicamente sulla gestione di una funzione logica di ingresso **I33** che dovrà essere opportunamente configurata sull' ingresso logico L.I.8.

#### L'impulso per la cattura della quota dovrà durare più di 26µs.

Sul fronte di commutazione  $L \rightarrow H$  viene memorizzata la posizione attuale nella variabile "Posizione\_catturata" disponibile nell'oggetto avente Index = 2028

E' possibile configurare il TPDO4 con la transmission type 255, in quel caso verrà inviato il TPDO4 solo in corrispondenza del refresh della variabile "Posizione\_catturata".